## **PCB - 8.4. Stoffe im Alltag**

**4.und 5. Stunde homeoffice**

## **1. Schaut euch im Buch die Seite 240 bis 243 an, zum Thema Säuren und Basen herstellen.**

Im NuT - Buch auf der Seite 240 findet ihr eine Anleitung dafür, wie man Säuren und Basen herstellt. Denkt daran, dass auch schwache Säuren und Basen ätzend sind. Passt sehr gut auf, dass ihr diese Stoffe nicht mit den Augen in Berührung bringt.

**Die Links funktionieren alle, wenn man anklickt und gleichzeitig die Strg Taste drückt (Ipad entsprechend ;-)**

**zur Sicherheit habe ich alles nochmal in den Teams – Kanal NuT gelegt**

- **2. Schaut euch den Clip an!**
	- **a. Was sind [Basen?](https://www.youtube.com/watch?v=J0-LFHwcgZs)**
	- **b. [Säuren](https://www.youtube.com/watch?v=0odQLq6EJBc&list=RDCMUC146qqkUMTrn4nfSSOTNwiA&start_radio=1&t=168) und Basen**
- **3. Schreibt die Lösungen in das AB – schneidet es aus und klebt es ins Heft. Wenn ihr wollt könnt ihr auch alles abschreiben und Bilder malen.**

**[hier liegt der Eintrag](http://taff-schule.de/newoffice/m10new/pcbm8/s%C3%A4urenundlaugen2.pdf) 1 : [hier liegt der Eintrag](http://taff-schule.de/newoffice/m10new/pcbm8/s%C3%A4urenundlaugenherstellen.pdf) 2 :**

**Wer ein Referat zu einen NuT - Thema macht kann es an mich schicken (Bezahlung: eine gute Note) viel Spaß**

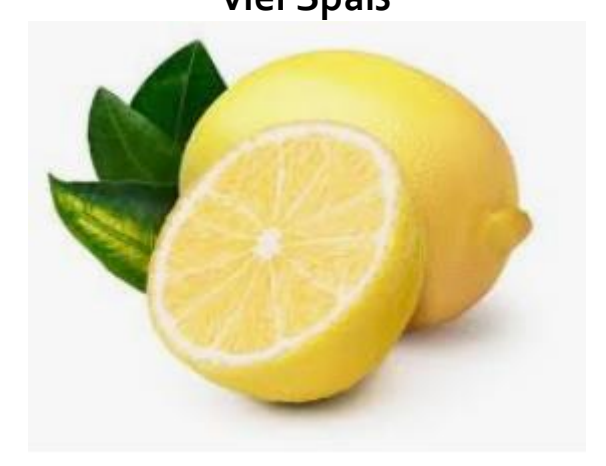